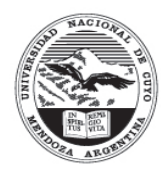

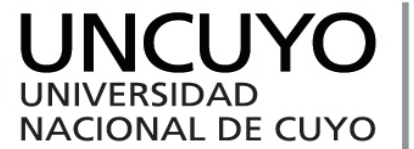

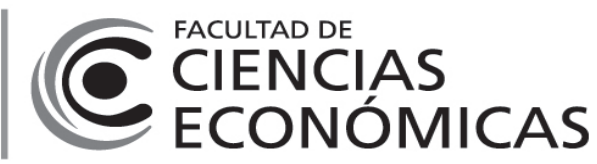

# **Programa de Asignatura**

# **Plan de Estudio (aprobado por ordenanza):**

Ord 05/2018-CD y Ord 66/2018-CS

# **Espacio Curricular:**

4127 - Tecnología de la Información I / Obligatoria

## **Aprobado por resolución número:**

Res. Nº 94/19-CS

## **Programa Vigente para ciclo académico:**

2019

# **Profesor Titular (o a cargo de cátedra):**

SOTTILE BORDALLO, Antonio

## **Profesores Asociados:**

CAVALLER, Daniel Guillermo

## **Profesores Adjuntos:**

DUEÑAS Emiliano Andrés MOYANO ORTIZ, Alejandra

## **Jefes de Trabajos Prácticos:**

CAMPANELLO, Mariano CARRIO, Guillermo Alberto GIMENEZ, Rosana Elizabeth ANCHELERGUEZ, Miguel Angel MICHELI, Jorge Rubén

# **Características**

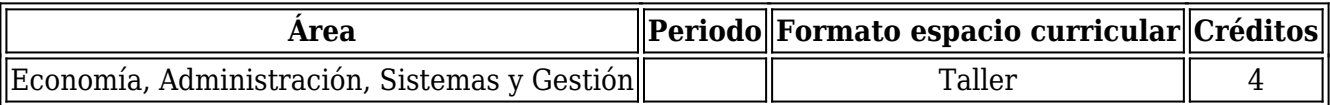

# **Requerimiento de tiempo del estudiante:**

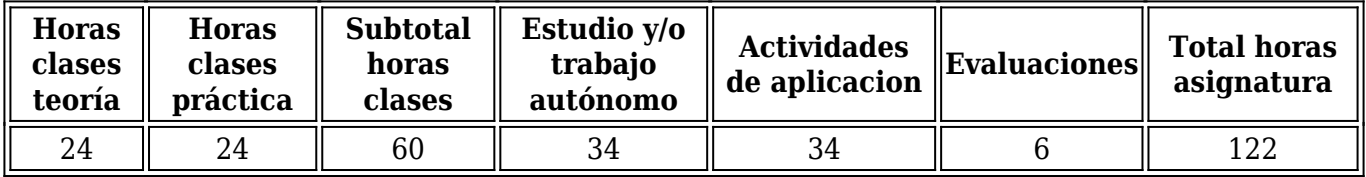

## **Espacios curriculares correlativos**

Espacios correlativos según lo establecido en el régimen de avance de carrera

## **Espacios curriculares correlativos**

Ninguno

# **Contenidos**

# **Fundamentos:**

Utilizar la Tecnología de la Información 1 (TI1), entiéndase como digitales y provenientes de las Ciencias de la Computación, promoviendo tanto el autoaprendizaje como el aprendizaje colaborativo y cooperativo, en el ámbito de la gestión empresarial. Valorar y utilizar las características de hardware y software de un sistema de información automatizado, sus funciones y aplicación; centrándose principalmente en un entorno económico-empresarial. Aplicar los conocimientos informáticos adquiridos al resto de las disciplinas de estudio de las Carreras. Interpretar, analizar y elaborar las soluciones de los problemas y ejercicios que necesitan para su ejecución el dominio avanzado de las Tecnologías de la Información y Comunicación (TIC) mediante un buen uso de las mismas.

## **Contenidos Mínimos:**

Tecnología de la información: hardware y software, sistemas operativos, datos e información. Redes y comunicación de datos: conceptos y tipos; módems; internet.

Fundamentos de aplicaciones y principales funciones: hoja de cálculo, procesamiento de textos, presentaciones.

## **Competencias Generales:**

Elaborar, validar y aplicar modelos para el abordaje de la realidad y evaluar los resultados Utilizar tecnologías de información y comunicación genéricas y especializadas en su campo como soporte de su ejercicio profesional Capacidad crítica y autocrítica Capacidad de aprendizaje autónomo Capacidad para trabajar con otros en equipo con el objetivo de resolver problemas Flexibilidad para trabajar en entornos de diversidad Capacidad para manejar efectivamente la comunicación en su actuación profesional: habilidad para la presentación oral y escrita de trabajos, ideas e informes

## **Competencias Específicas:**

Capacidad de aplicar las herramientas de tecnología de la información y del procesamiento de datos para la resolución de situaciones profesionales

Capacidad para optimizar la gestión empresarial con el apoyo de sistemas de información efectivos y con el uso de las TIC genéricas y especializadas en la administración

Capacidad para intervenir en las soluciones requeridas a través del diseño, la comunicación y la implementación de políticas específicas

## **Programa de Estudio (detalle unidades de aprendizaje):**

# MÓDULO BÁSICO

Unidad 1: Introducción a la Tecnologías de la Información y Comunicación: Diferencia entre Datos e Información. La información y su aporte en las organizaciones a los distintos niveles. Sistemas de Información La Computadora como Tecnología de la Información Soporte Físico (Hardware): conceptos, componentes y funciones. Soporte Lógico (Software): conceptos, componentes y funciones, software de base y de aplicación.

Sistemas Operativos: conceptos, funciones. Sistemas Operativos de entorno Gráfico: Linux: Características. Comparación con Windows y otras plataformas. Protección de la Información: Verificar un Disco, Antivirus. Unidad 2: Introduccioìn a las Tecnologìas de la Comunicación.

Unidad 2 Introducción a las Tecnologías de la Comunicación. Redes de Datos: Introducción, conceptos, tipos. Seguridad en Redes de Datos. Modems: Concepto. Modems internos y externos. Velocidad de un Módem. Internet: concepto. Servicios de Internet. Correo Electrónico. Word Wide Web (WWW). Direcciones IP y Nombres de Dominio. Navegadores. Búsquedas de Información científica y académica: criterios. La web 2.0 y sus aplicaciones. Herramientas sociales y colaborativas en la red. Seguridad en Internet. La innovación colaborativa. Los nuevos medios de accesabilidad.

Unidad 3 Procesador de Textos y Herramientas para presentaciones

Uso avanzado: Gestión de Imágenes. Plantillas y Estilos. Índice y Tabla de contenidos. Referencias. Revisión de un documento. Formularios, Combinación de correspondencia, Macros. Diseño y Edición de Diapositivas. Animación y Transición. Presentación. Efectos especiales.

Unidad 4 Introduccion a la Planilla u Hoja de Cálculo.

 Formatos fuentes, alineación, bordes. Protección de celdas. Operadores. Fórmulas. Argumentos de funciones. Función suma, media, max, min. Funciones avanzadas: Búsqueda. Lógicas. Financieras. Buscar Objetivo. Uso de varias hojas de trabajo. Gráficos: Creación de gráficos. Tipos de gráficos. Títulos, leyendas.

 Integración con el Procesador de texto: copia de datos de la Hoja de Cálculo a un texto y copia de gráficos a un texto. Uso de Hojas de trabajo como Bases de Datos: Conceptos y Términos de las Bases de Datos. Creación de una Base de Datos Excel. Trabajar con formularios de Datos. Filtrado. Clasificación de Bases de Datos de Excel.

Auditar y Resolver Problemas en las Hojas de Trabajo: Uso de valores de Error para localizar Problemas.

Análisis de Datos: Análisis de Sensibilidad. Escenarios. Solver. Macros.

Unidad 5 Introduccion a los Tipos Base de Datos.

Los Sistemas de Gestión de Base de Datos, características básicas y comparativas. Compatibilidades. Access. Características. Ventana de Access. Crear bases de datos. Tablas, campos y claves. Introducción y edición de datos. Filtros. Relación de tablas. Consultas. Selección, actualización y eliminación. Formularios y subformularios. Controles. Informes, subinformes y etiquetas. Vista preliminar e impresión. Exportación de datos. El lenguaje de interrogación estándar SQL. Integración de Herramientas. Interoperatividad a partir de un caso.

Estrategias de Aprendizaje

Clase de teoría: Clase expositiva para introducir y orientar al alumno en la temática de las unidades de aprendizaje y su aplicación a través de un Proyecto .

Clase de práctica: desarrollo del Proyecto relacionado al área de conocimiento de la especialidad utilizando las herramientas informáticas.

Resolución de casos prácticos Mediante aprendizaje en equipo y cooperativo, se plantea la resolución de casos, y se potenciará en clase la participación activa de los alumnos.

Trabajo cooperativo en equipo: Motivación y orientación de un Proyecto en equipo utilizando técnicas de aprendizaje cooperativo.

 Tutorías: Resolución de dudas sobre teoría, la resolución de casos prácticos y los trabajos de aprendizaje cooperativo.

Evaluación sobre el computador o a través de la plataforma Econet.

# **Metodología**

## **Objetivos y descripción de estrategias pedagógicas por unidad de aprendizaje:**

Unidad 1 Introducción a la Tecnologías de la Información y Comunicación.

Resultados de aprendizaje

Gestionar eficientemente los recursos del computador y su sistema operativo para satisfacer los requerimientos de la especialidad.

Estrategias de enseñanza - aprendizaje

Clase de teoría: Clase expositiva para introducir y orientar al alumno en la temática de las unidades de aprendizaje y su aplicación a través de un Proyecto .

Clase de práctica: desarrollo del Proyecto relacionado al área de conocimiento de la especialidad utilizando las herramientas informáticas.

Resolución de casos prácticos Mediante aprendizaje en equipo y cooperativo, se plantea la resolución de casos, y se potenciará en clase la participación activa de los alumnos.

Trabajo cooperativo en equipo: Motivación y orientación de un Proyecto en equipo utilizando técnicas de aprendizaje cooperativo.

 Tutorías: Resolución de dudas sobre teoría, la resolución de casos prácticos y los trabajos de aprendizaje cooperativo.

Evaluación sobre el computador o a través de la plataforma Econet.

Unidad 2 Introducción a las Tecnologías de la Comunicación.

Resultados del aprendizaje

Gestionar eficientemente los recursos asociados a las redes de datos e internet y las comunicaciones internas y externas de una organización.

Propiciar el trabajo colaborativo y el uso de Internet con sus recursos.

Estrategias de enseñanza - aprendizaje

Clase de teoría: Clase expositiva para introducir y orientar al alumno en la temática de las unidades de aprendizaje y su aplicación a través de un Proyecto .

Clase de práctica: desarrollo del Proyecto relacionado al área de conocimiento de la especialidad utilizando las herramientas informáticas.

Resolución de casos prácticos Mediante aprendizaje en equipo y cooperativo, se plantea la resolución de casos, y se potenciará en clase la participación activa de los alumnos.

Trabajo cooperativo en equipo: Motivación y orientación de un Proyecto en equipo utilizando técnicas de aprendizaje cooperativo.

 Tutorías: Resolución de dudas sobre teoría, la resolución de casos prácticos y los trabajos de aprendizaje cooperativo.

Evaluación sobre el computador o a través de la plataforma Econet.

Unidad 3 Procesador de Textos y Herramientas para Presentaciones.

Resultados de aprendizajes

Diseñar y elaborar la documentación necesaria en la especialidad utilizando el procesador de textos. Generar presentaciones multimedia para exponer proyectos, ideas o actividades elaboradas en clase. Estrategias de enseñanza - aprendizaje

Clase de teoría: Clase expositiva para introducir y orientar al alumno en la temática de las unidades de aprendizaje y su aplicación a través de un Proyecto .

Clase de práctica: desarrollo del Proyecto relacionado al área de conocimiento de la especialidad

utilizando las herramientas informáticas.

Resolución de casos prácticos Mediante aprendizaje en equipo y cooperativo, se plantea la resolución de casos, y se potenciará en clase la participación activa de los alumnos.

Trabajo cooperativo en equipo: Motivación y orientación de un Proyecto en equipo utilizando técnicas de aprendizaje cooperativo.

 Tutorías: Resolución de dudas sobre teoría, la resolución de casos prácticos y los trabajos de aprendizaje cooperativo.

Evaluación sobre el computador o a través de la plataforma Econet.

Unidad 4 Planilla u Hoja de Cálculo Resultados de aprendizaje Diseñar, elaborar y operar eficientemente la planilla de cálculo, para gestionar la información en el área de conocimiento de la especialidad.

Estrategias de enseñanza - aprendizaje

Clase de teoría: Clase expositiva para introducir y orientar al alumno en la temática de las unidades de aprendizaje y su aplicación a través de un Proyecto .

Clase de práctica: desarrollo del Proyecto relacionado al área de conocimiento de la especialidad utilizando las herramientas informáticas.

Resolución de casos prácticos Mediante aprendizaje en equipo y cooperativo, se plantea la resolución de casos, y se potenciará en clase la participación activa de los alumnos.

Trabajo cooperativo en equipo: Motivación y orientación de un Proyecto en equipo utilizando técnicas de aprendizaje cooperativo.

 Tutorías: Resolución de dudas sobre teoría, la resolución de casos prácticos y los trabajos de aprendizaje cooperativo.

Evaluación sobre el computador o a través de la plataforma Econet.

Unidad 5 Base de Datos Resultados de aprendizaje Diseñar y gestionar eficientemente las Base de datos para administrar la información en las distintas áreas de la organización.

Estrategias de enseñanza - aprendizaje

Clase de teoría: Clase expositiva para introducir y orientar al alumno en la temática de las unidades de aprendizaje y su aplicación a través de un Proyecto .

Clase de práctica: desarrollo del Proyecto relacionado al área de conocimiento de la especialidad utilizando las herramientas informáticas.

Resolución de casos prácticos Mediante aprendizaje en equipo y cooperativo, se plantea la resolución de casos, y se potenciará en clase la participación activa de los alumnos.

Trabajo cooperativo en equipo: Motivación y orientación de un Proyecto en equipo utilizando técnicas de aprendizaje cooperativo.

 Tutorías: Resolución de dudas sobre teoría, la resolución de casos prácticos y los trabajos de aprendizaje cooperativo.

Evaluación sobre el computador o a través de la plataforma Econet.

## **Carga Horaria por unidad de aprendizaje:**

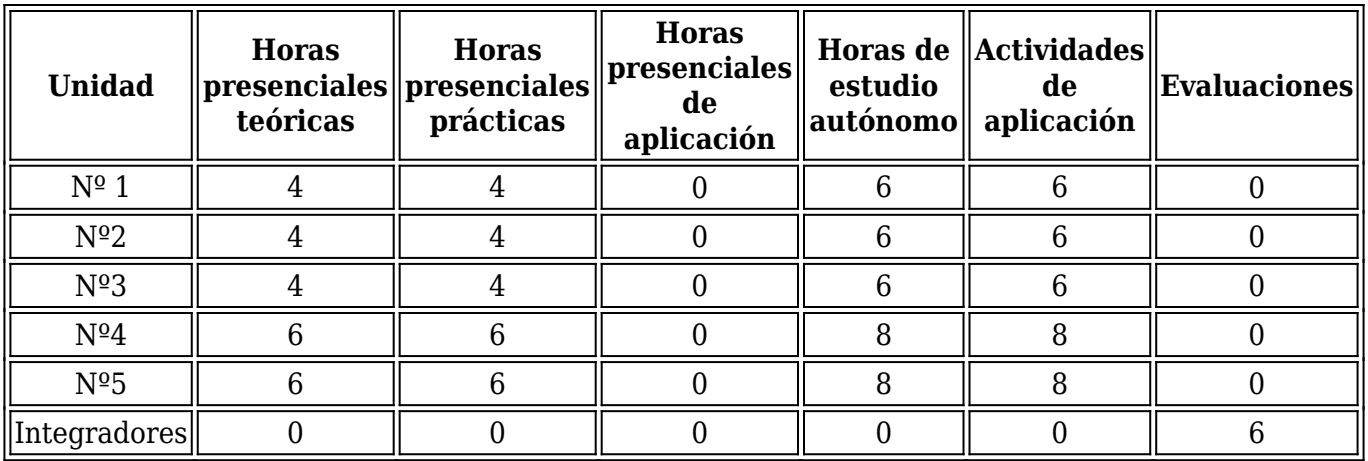

## **Programa de trabajos prácticos y/o aplicaciones:**

Introducción a las TIC: 2 semanas Introducción a la Comunicación: 2 semanas Presentaciones y Procesador de Textos: 2 semanas Planilla de Cálculo: 4 semanas Base de Datos: 5 semanas

## **Biblliografía (Obligatoria y Complementaria):**

Material Didáctico y secuencia pedagógica: Guías de autoaprendizaje; Trabajos Prácticos, Cuestionarios, Glosarios, Lecciones; elaborados en Computación para ECONet-Moodle 2019. /2016 ver. 2.7; http://moodle.fce.uncu.edu.ar/moodle/course/category.php?id=16

MOLINA CABALLERO, Joaquín; "IMPLANTACIÓN DE APLICACIONES INFORMÁTICAS DE GESTIÓN"; Ed.: VISION Libros; 2007.

AREITIO Gloria y AREITIO Ana; "Información, Informática e Internet: del ordenador personal a la Em- presa 2.0"; 2009.

O'BRIEN James & MARAKAS George; "Sistemas de información gerencial", 7 edición; Ed. Mc Graw Hill; 2006.

CASLA VILLARES PABLO RAYA CABRERA JOSE LUIS, RAYA GONZALEZ LAURA; Microsoft Windows 7; Editorial RA-MA; 2010.

"La Biblia de Office 2007". De BOTT, Ed; Leonhard, Woody. Ed. Anaya Multimedia Domine Microsoft OFFICE 2013 Autor: PASCUAL, Francisco Coedición: Alfaomega, RaMa, 2014. Office 2016 Valentin HANDZ, editorial RAMA – 2016

Caso: Análisis de causales de datos con anomalías -ISBN: 978-987-778-707-8.

SOTTILE BORDALLO, A; CAVALLER RIVA, D et. all,"Análisis de Causales de Datos con Anomalías (Ciencias de Datos en Ciencias Económicas)"; vol. I-1 n°1 ed. disponible iTunes de Apple; Febrero, 2019.

# **Metodología de enseñanza y aprendizaje:**

Considerando la Ordenanza Nro. 66/2018 del Consejo Superior, la Cátedra se encuadra como Taller – Laboratorio y su dictado es semestral, en este tipo de espacio curricular hay un predominio de las actividades procedimentales. Las clases serán realizadas en

un marco de aprendizaje activo, tomando como punto de partida la base de conocimiento de cada alumno, realizando trabajos grupales, trabajos de investigación y desarrollo de temas. Se pretende que el estudiante, a partir de la ayuda del docente, deberá ir construyendo su propio aprendizaje interactuando con sus compañeros y el docente.

Modalidad del trabajo en clases y extraclase:

Para el desarrollo de la clase se propone:

Uso de la Plataforma ECONet-Moodle como medio enseñanza-aprendizaje constructivista social. Asignación de la bibliografía y el material didáctico elaborado por la Cátedra anticipadamente con el tema a tratar.

Desarrollo del tema, utilizando resolución de casos, favoreciendo el trabajo en grupo e intercambio de ideas. Utilización de retroproyector, equipo multimedia, PDI.

Puesta en común para elaborar las conclusiones finales, propiciando que el alumno con-solide los conocimientos adquiridos y forme criterios que le permitan profundizar la temática. Breve descripción del tema siguiente y asignación del material a emplear.

# METODOLOGÍA DE EVALUACIÓN

Partiendo de la concepción de la enseñanza como un proceso dinámico de transmisión, recepción y retroalimentación del conocimiento, a través de la mediación del docente que permita promover el aprendizaje significativo, los resultados logrados por el estudiante de las metas cognitivas, habilidades, capacidades y destrezas, son evaluados en forma continua, mediante un seguimiento en la asimilación, comprensión y desarrollo de los temas y objetivos, instrumentados por medio de evaluaciones periódicas de tipo 3. Esta enunciación es básica, sujeta a revisión. No obstante, en ECONet-Moodle de la facultad de Ciencias Económicas (UNC), se encuentran disponibles las Guías de Trabajos Prácticos y el Material Teórico. Cognitivo, trabajos en equipo, presentación y exposición en clase de trabajos elaborados por ellos mismos.

Se utiliza la metodología de evaluación continua en las prácticas a realizar.

# **Sistema y criterios de evaluación**

CRITERIOS DE EVALUACION.

Según Ord. 108/2010 CS.

En el laboratorio de computación

- Aptitudes y actitudes en clase.
- Asistencia.
- Corrección de tareas, ejercicios o trabajos diarios.
- $\Box$  Observación de las actividades individuales y grupales.
- $\Box$  Seguimiento continuo y sistemático.

En las evaluaciones

- $\Box$  Interpretación de las consignas.
- $\Box$  Capacidad de plantear y resolver problemas.
- Desarrollo de cada uno de los ítems propuestos, no solo la obtención del re-sultado.

En los trabajos prácticos

- □ Presentación en tiempo y forma.
- Conclusiones pertinentes y coherentes con la tarea desarrollada.

# **Requisitos para obtener la regularidad**

La materia de Sistemas y Tecnologías de Información 1 se aprueba siguiendo la metodología de PROMOCIÓN DIRECTA O MEDIANTE COLOQUIO INTEGRADOR FINAL.

La evaluación del rendimiento del estudiante durante el cursado será continua, con dos parciales , uno en el primer semestre con una instancia recuperadora y otro en el segundo semestre con una instancia recuperadora, y un examen globalizador de todo el proceso de enseñanza – aprendizaje.

- Quien no hubiese alcanzado aún la regularidad podrá obtenerla en el COLOQUIO INTEGRADOR previsto por el Régimen Académico vigente (Ord. 18/03 CD y modif.), que se rinde en la fecha del primer examen final y abarca todos los contenidos evaluados durante el cursado.

El alumno regular y el libre deben aprobar un examen final.

Estas evaluaciones se instrumentarán a través de: Prueba escrita u oral y/o con la utilización del Computador.

Al finalizar el cursado las condiciones de los estudiantes podrán ser:

 ALUMNOS REGULARES: el alumno tendrá la condición de regular con el 80% o más de las asistencias, y hubiera obtenido un promedio del proceso de seis (6) o aprobó el examen Integrador que dispone el régimen académico.

Deberá rendir un examen final debiendo obtener el 60% como mínimo para aprobar .

# **Requisitos para aprobación**

La materia de Computación se aprueba siguiendo la metodología de PROMOCIÓN DIRECTA O MEDIANTE EXAMEN FINAL.

La evaluación del rendimiento del estudiante durante el cursado será continua, con dos parciales Coloquiales , uno en el primer semestre con una instancia recuperadora y otro en el segundo semestre con una instancia recuperadora, y un examen globalizador Coloquio Integrador final, aplicando tododo el proceso de enseñanza – aprendizaje.

- Quien no hubiese alcanzado aún la regularidad podrá obtenerla en el examen INTEGRADOR previsto por el Régimen Académico vigente (Ord. 18/03 CD y modif.), que se rinde en la fecha del primer examen final y abarca todos los contenidos evaluados durante el cursado.

El alumno regular y el libre deben aprobar un examen final.

Estas evaluaciones se instrumentarán a través de: Prueba escrita u Coloquial y/o con la utilización del Computador.

Al finalizar el cursado las condiciones de los alumnos podrán ser:

ALUMNOS DIRECTAMENTE PROMOVIDOS: El alumno promocionará la materia cuando el promedio del proceso y el globalizador sea de siete (7) o más en cada uno de los núcleos temáticos; y cuando tenga un 80% o más de asistencia a clases (este último requisito para aquellos alumnos que no hayan rendido la acreditación de conocimientos).

ALUMNOS LIBRES: Son aquellos estudiantes que tienen la opción de rendir en calidad de "Libres" o que no alcanzaron las condiciones de Regularidad. Deberán rendir un Examen Final, previa aprobación de un proyecto sobre los contenidos curriculares de la Asignatura; ambos se aprueban con el 60% como mínimo.- Promovido, obviamente el intervalo s 60 a >80 puntos "p".